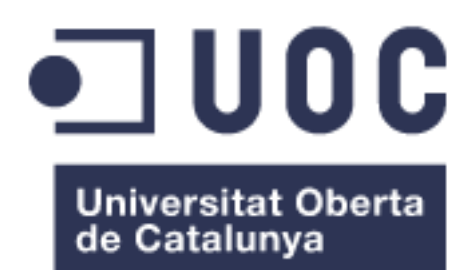

# Migración de virtualización de servidores propietarios a software libre

**Juan Francisco Zamora Agudo** Master Software Libre Administración de redes y de sistemas operativos

**Nombre Consultor/a: Ángel Baltasar Sánchez Nombre Profesor/a responsable de la asignatura: Miguel Martín Mateo**

Fecha Entrega: 6-6-2017

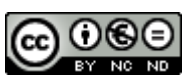

Esta obra está sujeta a una licencia de Reconocimiento-NoComercial-SinObraDerivada 3.0 España de Creative **[Commons](http://creativecommons.org/licenses/by-nc-nd/3.0/es/)** 

### **FICHA DEL TRABAJO FINAL**

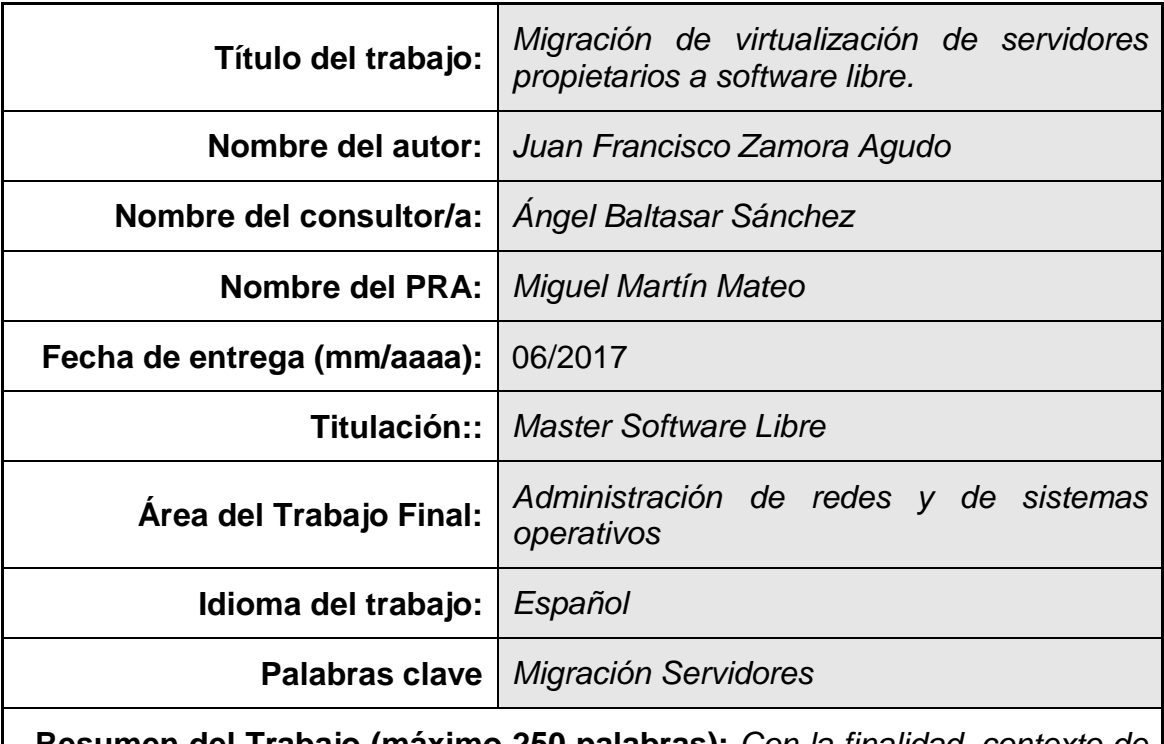

 **Resumen del Trabajo (máximo 250 palabras):** *Con la finalidad, contexto de aplicación, metodología, resultados i conclusiones del trabajo.*

La empresa Insinec S.L. actualmente virtualiza sus servidores con el software VMWare VSPHERE 6 y se plantea una migración a software libre de todos sus servidores, por ello se ha realizado las siguientes actuaciones:

- Estudiar las distintas posibilidades para el uso de un hipervisor de código libre con el hardware actual de la empresa.
- Migrar del hipervisor VMWare VSPHERE 6 al hipervisor seleccionado en el objetivo anterior.
- Estudiar los servidores que se utilizan actualmente y comprobar compatibilidades sin pérdida de funcionalidad en servidores de código libre.
- Migración de los servidores a código libre.

Para la realización se ha utilizado un servidor provisional para ir instalando las distintas soluciones software libre que se han considerado más óptimas tras el estudio de las distintas alternativas posibles.

Una vez terminado se ha obtenido un servidor con las mismas funcionalidades que el actual, pero bajo licencia Open Source.

Entre las conclusiones que podemos destacar tras realizar el trabajo es que pese a poder disponer de los mismos servidores sin tener que pagar por la licencia de un software privativo, las empresas siguen utilizando software privativo por la creencia de que al pagar por él tiene que ser mejor que el que es gratis.

### **Abstract (in English, 250 words or less):**

Nowadays, the company Insinec C.L. virtualizes its servers using VMWare VSPHERE 6 software and a free-software migration is being considered for all its servers. To meet this purpose, the main research aims are the following:

- To study the different possibilities when using an open source hypervisor that manages the existing hardware of the company.
- To study the existing servers to test compatibility without loss of the open source servers' functionality.
- To migrate servers to open source.

In this sense, a provisional server has been used to install the free software solutions which have been regarded as the most optimal ones after researching the different options.

The result has been a server with the same functionality as the existing one, but under Open Source license.

Among the conclusions from the findings of this research study, we may highlight that despite the fact that the same servers are available without having to actually pay for a proprietary software license, companies continue using proprietary software because it is believed that it is better than the one which is free.

## Índice

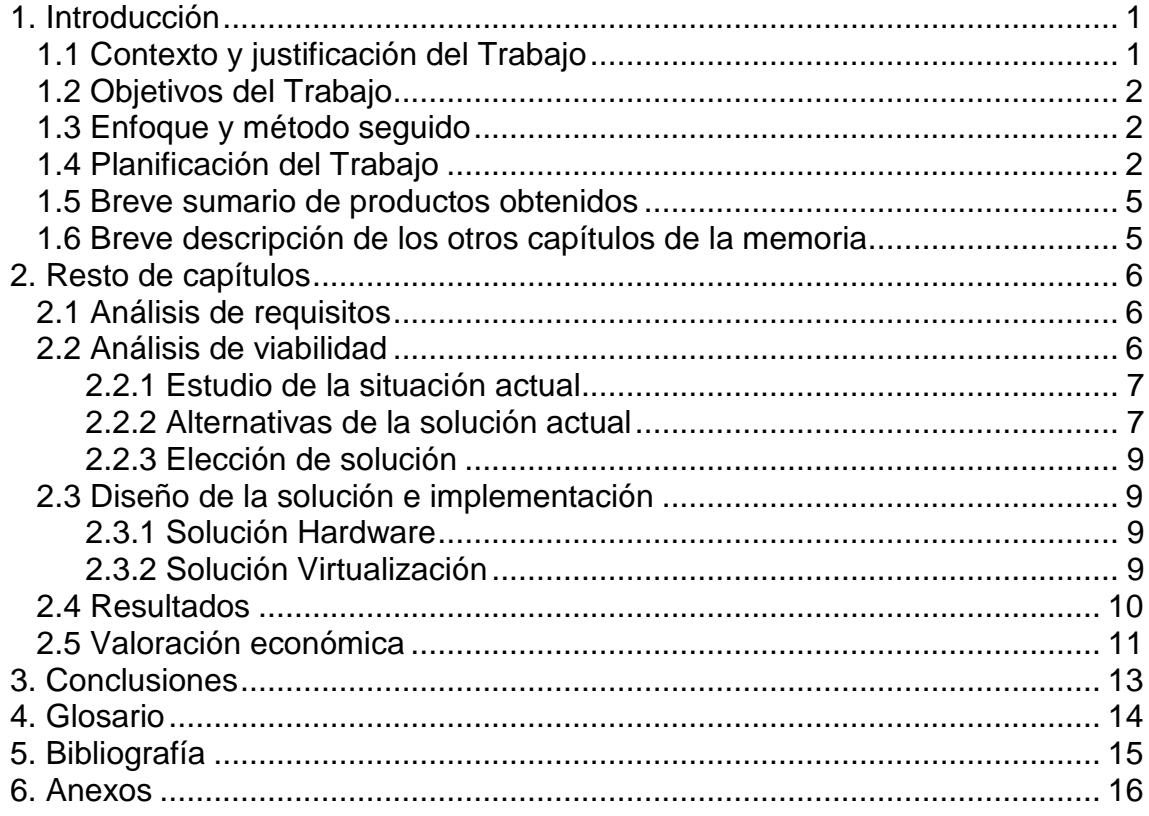

### Lista de figuras

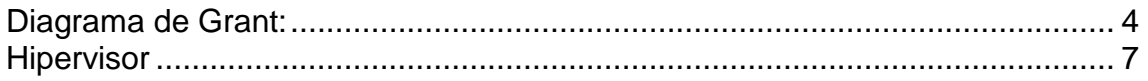

# <span id="page-6-0"></span>1. Introducción

#### <span id="page-6-1"></span>1.1 Contexto y justificación del Trabajo

El presente trabajo final de máster, "migración de virtualización de servidores propietario a software libre", se va a desarrollar en la empresa INSINEC S.L. La empresa está ubicada en Alcañiz, una población de Teruel, situada en la comarca del bajo Aragón. INSINEC S.L. tiene como principal actividad la consultoría informática y la implantación de sistemas informáticos. Actualmente trabajan con un servidor con el hipervisor VMWare VSPHERE 6 el cual le permite virtualizar los siguientes servicios:

- Directorio Activo.
- Servidor de ficheros.
- Servidor de acceso remoto.
- Servidor de aplicación de gestión:
	- o Aplicación de gestión facturación y contabilidad.
	- o Aplicación web para la gestión de partes de trabajo
- La red interna se gestiona mediante:
	- o Firewall basado en software para el control de la red interna.
	- o Servidor DHCP para los ordenadores de la empresa.

La empresa está dispuesta a ver las ventajas que podría traer una migración a software libre de todos o parte de sus servidores, según la viabilidad de los mismos.

#### <span id="page-7-0"></span>1.2 Objetivos del Trabajo

Durante la realización del trabajo final de máster se van a cumplir los siguientes objetivos:

- Estudiar las distintas alternativas para el uso de un hipervisor de software libre que permita la implantación de los diferentes servidores y servicios asociados.
- Estudiar los servidores que actualmente se utilizan en la empresa y ofrecer alternativas de código libre.
- Instalación y configuración del nuevo hipervisor.
- Instalación y configuración de los nuevos servidores.
- Formación a los usuarios en la gestión y mantenimiento del nuevo sistema.

#### <span id="page-7-1"></span>1.3 Enfoque y método seguido

Para la realización de este trabajo se ha seguido la estrategia de desarrollar un nuevo sistema informático bajo software libre paralelo al existente, que pueda sustituir a los actuales servidores privativos de empresa sin interrumpir su actividad y sin que repercuta negativamente en la productividad de los empleados de la misma.

Para la implementación del nuevo sistema se ha llevado a cabo la planificación siguiente:

<span id="page-7-2"></span>1.4 Planificación del Trabajo

Para su correcta implementación se ha realizado los siguientes hitos que se dividen en tres grupos. Mi planificación empieza el 13 de marzo de 2017 y termina el 10 de mayo de 2017 con un total de 185 horas dedicadas. Cada día se dedican 5 horas en la empresa y se ha tenido en cuenta las vacaciones de semana santa desde el 10 de abril hasta el 17 de abril.

#### Bloque 1: Estudio de la actual situación de la empresa

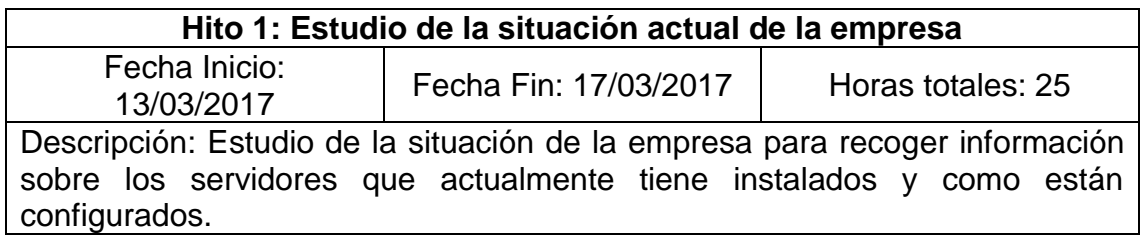

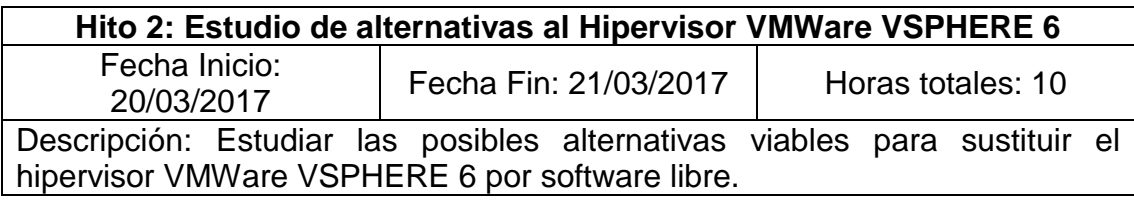

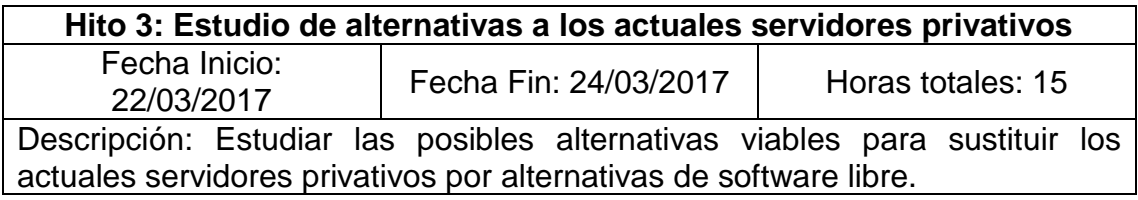

### Bloque 2: Instalación y configuración del sistema

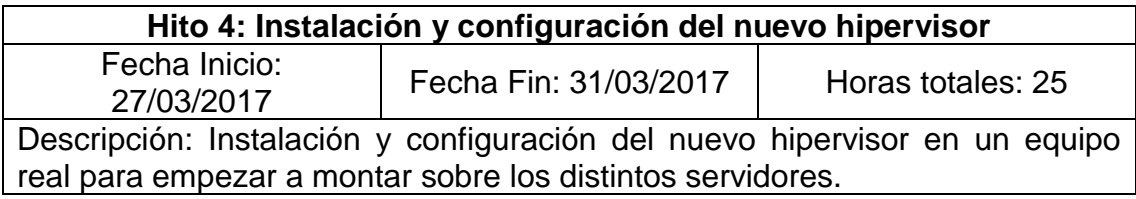

**Hito 5: Instalación y configuración de los nuevos servidores** Fecha Inicio: 3/04/2017 | Fecha Fin: 28/04/2017 | Horas totales: 70 Descripción: Instalación y configuración de los nuevos servidores en el hipervisor. Este hito tiene una gran duración en tiempo dado que hay que instalar y configurar varios servidores en una maquina real.

#### Bloque 3: Formación y mantenimiento del nuevo sistema

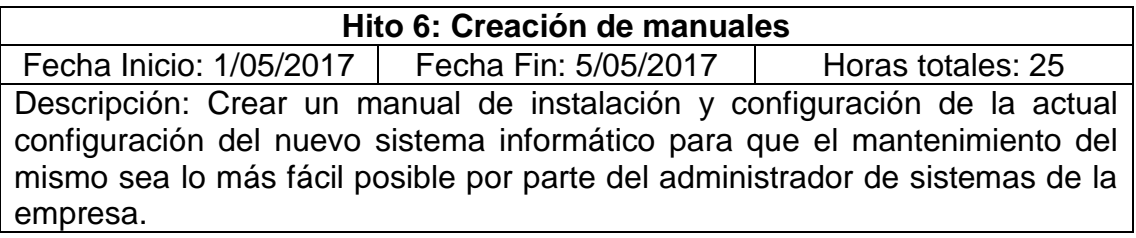

### **Hito 7: Formación de los empleados de la empresa**

Fecha Inicio: 8/05/2017 | Fecha Fin: 10/05/2017 | Horas totales: 15 Descripción: Formar a los empleados de la empresa en el uso de los nuevos sistemas.

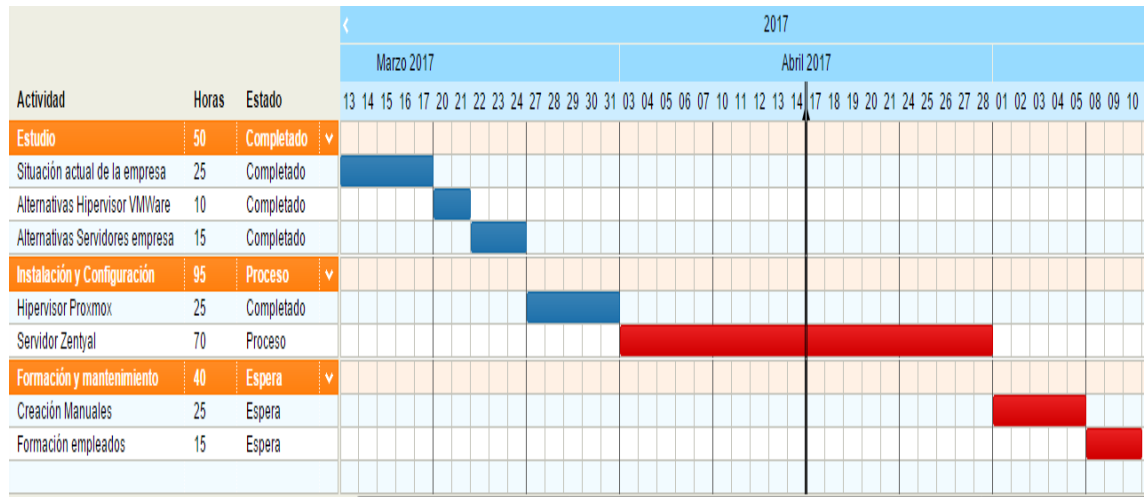

### <span id="page-9-0"></span>Diagrama de Grant:

Para la realización de los hitos anteriormente expuestos se han necesitado los siguientes recursos Hardware:

- Servidor para instalar el Hipervisor y los distintos servidores
- Router para tener acceso a internet.
- Swicht capa 3 cisco para montar una red interna y comprobar la funcionalidad de los distintos servicios configurados.

<span id="page-10-0"></span>1.5 Breve sumario de productos obtenidos

Los productos que se han obtenido han sido:

- Servidor con Hipervisor Proxmox instalado y configurado sobre el cual se han instalado los siguientes servidores:
	- o Servidor Zentyal para la gestión de la red interna.
	- o Servidor Ubuntu para la instalación de un servidor web.

<span id="page-10-1"></span>1.6 Breve descripción de los otros capítulos de la memoria

En el capítulo 2 de esta memoria se describen los pasos dados desde la primera entrevista con el responsable de la empresa hasta la obtención del producto final. También se incluye una valoración económica.

# <span id="page-11-0"></span>2. Resto de capítulos

En los siguientes apartados se describe como se ha llevado a cabo el proyecto

### <span id="page-11-1"></span>2.1 Análisis de requisitos

Una vez realizadas las primeras entrevistas con el gerente de Insinec S.L. se han concretado los siguientes requisitos que tiene que cumplir el nuevo sistema informático:

- 1. Tener acceso a internet permanentemente para poder acceder remotamente a los servicios alojados en la empresa.
- 2. Impedir accesos no deseados desde el exterior.
- 3. La red interna debe estar en funcionamiento el 100% del tiempo.
- 4. Configuración automática de los dispositivos de la red interna.
- 5. Mantener la actual operatividad de todos los servidores.

#### <span id="page-11-2"></span>2.2 Análisis de viabilidad

La empresa Insinec S.L. actualmente mantiene todos sus servidores bajo el entorno Microsoft porque cuando se fundó, por el año 2005, el antiguo responsable de los sistemas informáticos así lo deseo. En su momento, este diseño resulto ser el más apropiado para iniciar la actividad de la empresa, pero, actualmente con los grandes avances en soluciones de software libre sobre la administración de sistemas se puede llegar a una implementación basada solamente en software libre. El mayor beneficio que supone para Insinec S.L. hacer una migración es el económico, dado que pasaría de pagar licencias privativas a utilizar software libre.

Dentro del alcance de este proyecto, se incluye un análisis, estudio e implementación de una alternativa a todos sus servidores privativos de los que dispone en este momento. Así mismo se incluirá alguna oportunidad de mejora.

#### <span id="page-12-0"></span>2.2.1 Estudio de la situación actual

La situación actual de la empresa presenta un correcto funcionamiento con los sistemas que ahora dispone. En concreto:

- 1. Hipervisor VMWare VSPHERE 6
- 2. Varios Windows Server 2012 para ejecutar:
	- a. Directorio activo
	- b. Servidor de ficheros
	- c. Servidor de acceso remoto
	- d. Aplicaciones de gestión
	- e. Aplicación de facturación y contabilidad
	- f. Aplicación web para la gestión de partes de trabajo
- 3. La red interna se gestiona con:
	- a. Firewall basado en software para el control de la red interna.
	- b. Servidor DHCP para los ordenadores de la empresa.

#### <span id="page-12-1"></span>2.2.2 Alternativas de la solución actual

Para realizar una migración completa a software libre se han buscado las siguientes soluciones:

<span id="page-12-2"></span>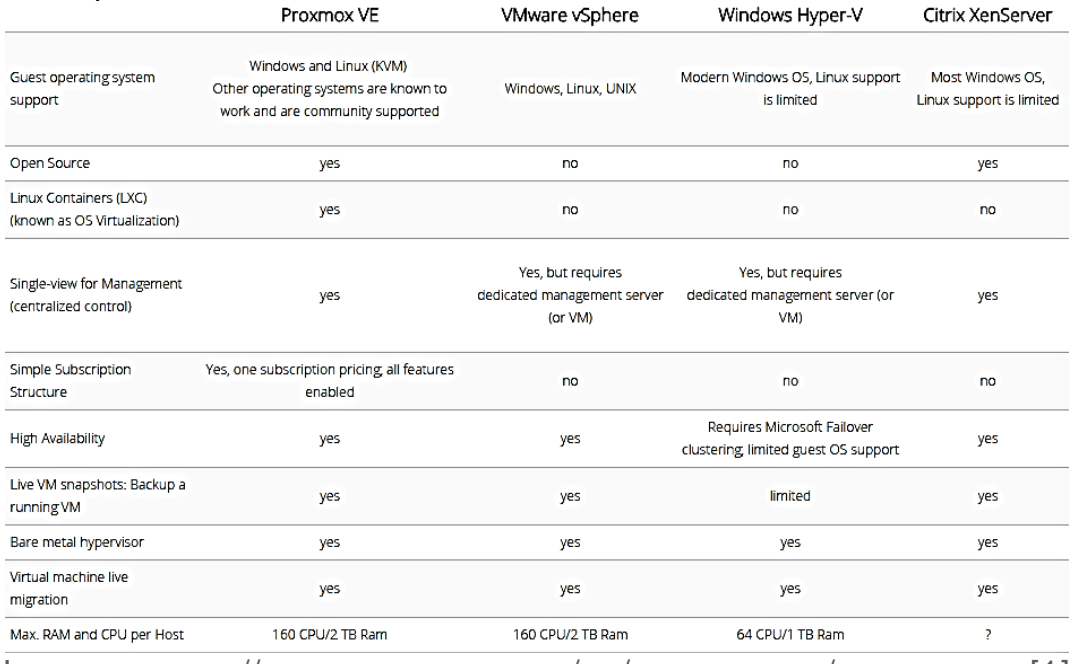

1. Hipervisor

IMAGEN: HTTPS://WWW.PROXMOX.COM/EN/PROXMOX-VE/[COMPARISON](https://www.proxmox.com/en/proxmox-ve/comparison)[1]

- 1. Windows Server, posibles alternativas:
	- a. Zentyal [6]:

**Zentyal** es una solución de código abierto, compatible de forma nativa con Microsoft Outlook. Zentyal implementa protocolos Microsoft Exchange sobre componentes estándares de código abierto (como Dovecot, Postfix, Samba, etc.) para proporcionar compatibilidad nativa con clientes Microsoft Outlook.

b. Ubuntu Server [5]

Versión de Ubuntu orientado a servidores.

c. CentOS [2]

Es un sistema operativo de código abierto, basado en la distribución Red Hat Enterprise Linux, operándose de manera similar, y cuyo objetivo es ofrecer al usuario un software de "clase empresarial" gratuito. Se define como robusto, estable y fácil de instalar y utilizar. Desde la versión 5, cada lanzamiento recibe soporte durante diez años, por lo que la actual versión 7 recibirá actualizaciones de seguridad hasta el 30 de junio de 2024.

d. ClearOS [3]

**ClearOS** es una distribución GNU/Linux basada en Fedora y Red Hat; su creación proviene de ClearOS Enterprise, la cual creo la ClearFoundation. ClearOS es un sistema operativo orientado a Pymes (pequeñas y medianas empresas), con lo que cuenta con todo el software necesario para su funcionamiento y gestión.

- 2. Gestión de la red interna.
	- a. Zentyal
	- b. PfSense [4]

**PfSense** es una distribución personalizada de FreeBSD adaptado para su uso como Firewall y Router. Se caracteriza por ser de código abierto, puede ser instalado en una gran variedad de ordenadores, y además cuenta con una interfaz web sencilla para su configuración.

<span id="page-14-0"></span>2.2.3 Elección de solución

La solución escogida para montar el sistema es la siguiente:

- 1- Hipervisor: Proxmox
- 2- Servidor: Zentyal.
- 3- Gestión de la red interna: Zentyal.

Con esta solución sobre el hipervisor podríamos montar tantas máquinas como queramos para una ampliación de los servidores.

Sobre Zentyal podemos controlar la red y una de las características más importantes es la compatibilidad con Microsoft Exchange, con lo que el cambio de Windows Server a Linux los problemas de compatibilidad se verán minimizados.

<span id="page-14-1"></span>2.3 Diseño de la solución e implementación

La siguiente solución se divide en dos partes:

<span id="page-14-2"></span>2.3.1 Solución Hardware

Para la infraestructura se va a reutilizar el actual servidor que se tiene en la empresa. No se van a realizar cambios ni en los switch ni en la configuración del cableado de la misma. Para cumplir con el requisito uno del proyecto "Disponer de conexión a internet permanente para poder acceder remotamente" se propone contratar una línea de internet con otro proveedor para asegurar la conexión a internet.

#### <span id="page-14-3"></span>2.3.2 Solución Virtualización

Sobre el servidor de la empresa se instala Proxmox VE 4.4 que podemos descargar la ISO desde <https://www.proxmox.com/en/downloads> y tenemos toda la información sobre instalación en [7]: <http://pve.proxmox.com/wiki/Installation>

Una vez instalado ya tenemos el entorno para empezar a virtualizar los servidores actuales de la empresa:

 Control y configuración de la red: Se virtualiza un servidor Zentyal que se va a encarga de hacer de servidor DHCP en la red local y de firewall. Zentyal se puede descargar desde <http://www.zentyal.com/es/> y tiene toda la documentación en [8]:

https://wiki.zentyal.org/wiki/Es/5.0/Zentyal\_5.0\_Documentacion\_Oficial.

- Servidor de control de dominio, servidor de ficheros y servidor de acceso remoto: Se virtualiza otra máquina Zentyal que se encarga de estos tres servicios.
- Aplicación web para los partes de trabajo, aplicación de facturación y contabilidad: Se virtualiza un Ubuntu Server que se puede descargar desde <https://www.ubuntu.com/download/server> y al tratarse de una versión LTS contamos con soporte extendido hasta abril de 2021. Sobre esta máquina se instala apache2, php, y mysql [9] para poder instalar las aplicaciones web que utiliza la empresa.

#### <span id="page-15-0"></span>2.4 Resultados

Una vez hecha la instalación del servidor principal y la instalación de los distintos servidores virtualizados, se ha procedido a valorar, con la ayuda del tutor Don José Micolau, el cumplimiento de los objetivos propuestos al inicio del proyecto. Para ello se han revisado los siguientes puntos:

a) Servidor DHCP.

El servidor Zentyal que se encarga de suministrar automáticamente direcciones IP funciona sin problemas y los ordenadores de la oficina no presentan conflictos de red a la hora de conectarse.

b) Conexión a internet.

Con la contratación de una línea adicional y con la implementación en Zentyal de un DNS cache se ha notado un incremento de velocidad a la hora de navegar por internet y de hacer conexiones remotas.

- c) Servidor de ficheros y servidor web No se han presentado problemas de compatibilidad y funciona con normalidad.
- d) Hardware

La posibilidad de virtualizar todo sobre la misma máquina sin que se produjeran problemas de compatibilidad, ha sido valorado muy positivamente por Don José Micolau.

Los resultados en general obtenidos han sido valorados por Don José Micolau como muy buenos, ya que se ha conseguido mantener la actividad de la empresa sin ninguna variación en sus procesos de trabajo con un ahorro en costes de mantenimiento que se detallan en el punto siguiente.

#### <span id="page-16-0"></span>2.5 Valoración económica

El coste del proyecto es:

Material hardware necesario: **Total 3250€**

- Servidor  $\rightarrow$  2500€
- Router  $\rightarrow$  60 $\in$
- Swicht capa 3 cisco 3650  $\rightarrow$  690€

Contrato proveedor de internet: **Total 660€/año**

- Línea 50 Mb con Netllar  $\rightarrow$  25€/mes.
- Línea con Movistar  $\rightarrow$  30€/mes

Licencias de software: **Total 0€**

- Proxmox  $\rightarrow$  0€
- Zentyal  $\rightarrow$  0€
- Ubuntu Server  $\rightarrow$  0€

Coste de trabajos realizados: **Total 5200€**

- Consultor Senior 30 horas  $\rightarrow$  1350€
- Consultor junior 60 horas  $\rightarrow$  1800€
- Técnico informático 80 horas  $\rightarrow$  1600€
- Formación empleados 15 horas  $\rightarrow$  450€

Para tal fin se han tenido en cuenta los siguientes baremos

- Coste de formador:  $30 \text{ } \infty$ /h
- Coste de consultor senior:  $45 \in \mathcal{H}$
- Coste de consultor junior: 30 €/h
- Coste de técnico informático: 20€/h

#### **Coste total del proyecto para el primer año 9110€**

Para la implantación de este proyecto se ha podido contar con los recursos hardware que disponía la empresa Insinec S.L. en su oficina y la mano de obra tampoco se tiene en cuenta. Por lo tanto, el coste real para la empresa ha sido el coste de la nueva línea de internet, en total, 300€ al año.

Si se compara con los actuales gastos (sin sumar los gastos de la compra del hardware, mano de obra y coste de internet):

- Licencias VMWare VSPHERE 6  $\rightarrow$  635€
- Licencia de Veeam Backup  $\rightarrow$  345€ año

La implantación del nuevo sistema tiene un ahorro para Insinec S.L de 980€ en concepto de licencias.

# <span id="page-18-0"></span>3. Conclusiones

La madurez que está alcanzando el software libre permite plantearse a las empresas su uso sin ningún tipo de riesgo. Para aquellas que necesitan de un soporte existen también soluciones de software libre como Red Hat o incluso en este proyecto, Zentyal tiene una suscripción de pago para tener soporte y acceso a mas funcionalidades.

Otra de las ventajas de Zentyal es su escalabilidad a la vez de proporcionar al administrador un conjunto de herramientas integradas modularmente bajo un mismo sistema operativo por lo que le permitirán a la empresa Insinec S.L. ampliar en un futuro las funcionalidades de sus servidores según lo necesiten sin incrementar el coste del proyecto.

A pesar de las ventajas expuestas durante el trabajo, la empresa seguirá utilizando el software privativo hasta que expiren las licencias. Solo en ese momento se planteará realmente el cambio a software libre.

En mi opinión creo que es indispensable que el responsable del sistema informático esté involucrado con el cambio, ya que, si no lo está, lo único que se va a hacer es renovar las licencias para seguir trabajando como hasta ahora.

A la finalización del proyecto se han cumplido todos los objetivos marcados al inicio del mismo siguiendo la programación marcada al inicio del mismo.

## <span id="page-19-0"></span>4. Glosario

#### Hipervisor: [10]

Un hipervisor (en inglés hypervisor) o monitor de máquina virtual (virtual machine monitor) es una plataforma que permite aplicar diversas técnicas de control de virtualización para utilizar, al mismo tiempo, diferentes sistemas operativos (sin modificar o modificados, en el caso de paravirtualización) en una misma computadora. Es una extensión de un término anterior, «supervisor», que se aplicaba a los kernels de los sistemas operativos de computadora

#### Software Libre [11]:

El término software libre refiere el conjunto de software (programa informático) que, por elección manifiesta de su autor, puede ser copiado, estudiado, modificado, utilizado libremente con cualquier fin y redistribuido con o sin cambios o mejoras. Su definición está asociada al nacimiento del movimiento de software libre, encabezado por Richard Stallman y la consecuente fundación en 1985 de la Free Software Foundation, que coloca la libertad del usuario informático como propósito ético fundamental. Proviene del término en inglés free software, que presenta ambigüedad entre los significados «libre» y «gratis» asociados a la palabra free. Por esto que suele ser considerado como software gratuito y no como software que puede ser modificado sin restricciones de licencia. En este sentido es necesario resaltar que la libertad tiene que ver con el uso y no con la gratuidad.

#### Software Privativo [12]:

Es el software del cual no existe una forma libre de acceso a su código fuente, el cual solo se encuentra a disposición de su desarrollador y no se permite su libre modificación, adaptación o incluso lectura por parte de terceros.

# <span id="page-20-0"></span>5. Bibliografía

Web oficial de Proxmox: 21/03/2017 <https://www.proxmox.com/en/>

Web oficial de Zentyal [6]: 22/03/2017 <http://www.zentyal.com/es/>

Web oficial de Ubuntu [5]: 23/03/2017 <https://www.ubuntu.com/>

Comparación Hipervisores [1]: 21/03/2017 IMAGEN: HTTPS://WWW.PROXMOX.COM/EN/PROXMOX-VE/[COMPARISON](https://www.proxmox.com/en/proxmox-ve/comparison)

Web oficial CentOs [2]: 22/03/2017 <https://www.centos.org/>

Web oficial Citrix XenServer: 21/03/2017 <https://www.citrix.es/products/xenserver/>

Web oficial Windows Hiper-V: 21/03/2017 [https://msdn.microsoft.com/es-es/library/hh831531\(v=ws.11\).aspx](https://msdn.microsoft.com/es-es/library/hh831531(v=ws.11).aspx)

Web oficial ClearOS [3]: 22/03/2017 <https://www.clearos.com/>

Web oficial PfSense [4]: 22/03/2017 <https://www.pfsense.org/>

Instalación Proxmox [7]: 27/03/2017 <http://pve.proxmox.com/wiki/Installation>

Instalación Zentyal [8]: 4/04/2017 https://wiki.zentyal.org/wiki/Es/5.0/Zentyal\_5.0\_Documentacion\_Oficial

Instalación Apache, php y Mysql: 10/04/2017 <https://www.apachefriends.org/es/index.html>

Definiciones: [https://es.wikipedia.org/wiki/Hipervisor \[10\]](https://es.wikipedia.org/wiki/Hipervisor%20%5b10) 26/03/2017 [https://es.wikipedia.org/wiki/Software\\_libre \[11\]](https://es.wikipedia.org/wiki/Software_libre%20%5b11) 27/03/2017 [https://es.wikipedia.org/wiki/Software\\_propietario](https://es.wikipedia.org/wiki/Software_propietario) [12] 27/03/2017

## <span id="page-21-0"></span>6. Anexos

En este apartado incluyo las guías de instalación de:

Instalación Proxmox [7]: 27/03/2017 <http://pve.proxmox.com/wiki/Installation>

Instalación Zentyal [8]: 4/04/2017 https://wiki.zentyal.org/wiki/Es/5.0/Zentyal\_5.0\_Documentacion\_Oficial

Instalación Apache, php y Mysql: 10/04/2017 https://www.apachefriends.org/es/index.html

Se puede acceder a la web arria indicadas para poder ver las citadas guías.